# Lecture 5: Application Layer Overview and HTTP

COMP 332, Fall 2018 Victoria Manfredi

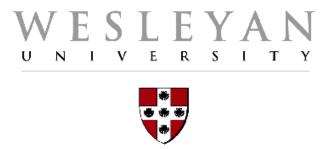

**Acknowledgements**: materials adapted from Computer Networking: A Top Down Approach 7<sup>th</sup> edition: ©1996-2016, J.F Kurose and K.W. Ross, All Rights Reserved.

# Today

#### **Announcements**

- homework 2 due Wed. by 11:59p
- server\_sock vs. client\_conn
- battleship example

#### **Network Measurement**

- sources of delay
- Wireshark: looking at real traffic

#### **Application layer**

- overview
- Web and HTTP

#### **HTTP** protocol

requests, responses, error codes

# **Network Measurement SOURCES OF DELAY**

# How do loss and delay occur?

#### If link arrival rate > transmission rate link for some time

- packets will queue, wait to be transmitted on link
- packets can be dropped (lost) if memory (buffer) fills up
- lost packet may be retransmitted by previous node, by source end system, or not at all

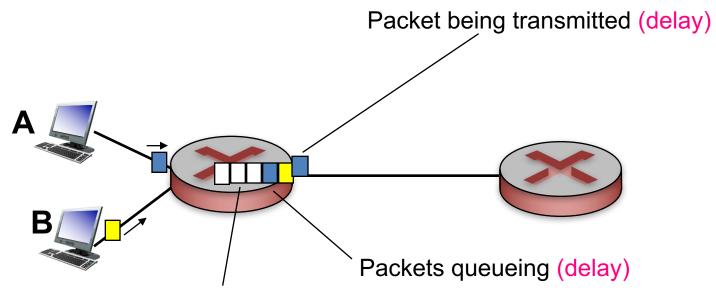

Free space in queue: arriving packets dropped (loss) if no free buffers

# Four sources of packet delay

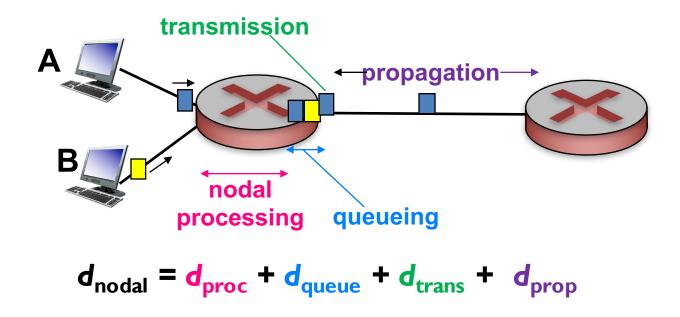

#### $d_{proc}$ : processing delay

- check bit errors
- determine output link
- fast: typically < msec</p>
- usually done in hardware not software

#### d<sub>queue</sub>: queueing delay

- time waiting at output link for transmission
- depends on congestion level of router

# Four sources of packet delay

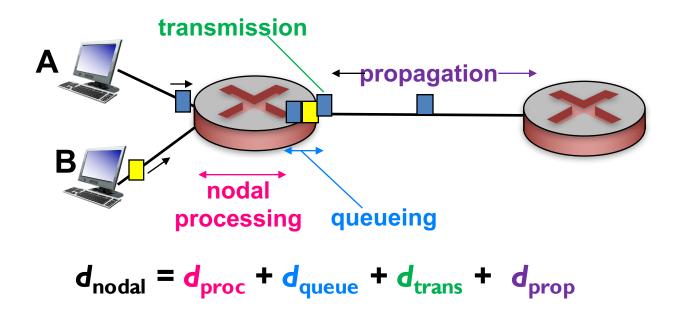

#### d<sub>trans</sub>: transmission delay

- depends on link bandwidth
- L: packet length (bits)
- R: link bandwidth (bps)
- $-d_{trans} = L/R \longleftarrow d_{trans}$  and  $d_{prop} \longrightarrow -d_{prop} = d/s$ **very** different

#### $d_{\text{prop}}$ : propagation delay

- $-\mu$ s (within campus) to ms (satellite link)
- d: length of physical link
- s: propagation speed (~2x10<sup>8</sup> m/s)

$$d_{\text{prop}} = d/s$$

# **End-to-end delay**

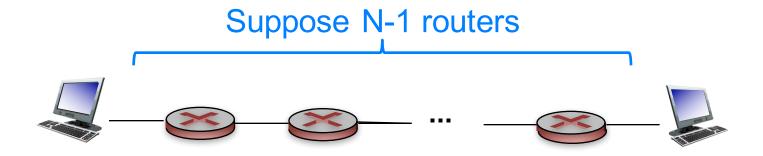

Q: what is end-end delay ignoring queuing delay?

End-end delay = 
$$N * (d_{proc} + d_{trans} + d_{prop})$$

# **Throughput**

#### Rate at which bits transferred between sender/receiver

- measured in bits/time unit
- instantaneous: rate at given point in time
- average: rate over longer period of time

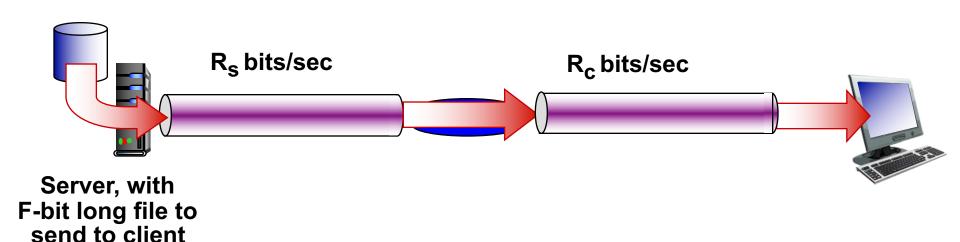

# **Throughput**

 $R_s < R_c$  What is average end-end throughput?

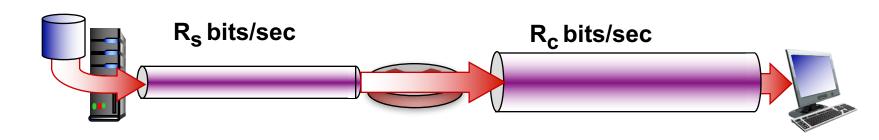

 $R_s > R_c$  What is average end-end throughput?

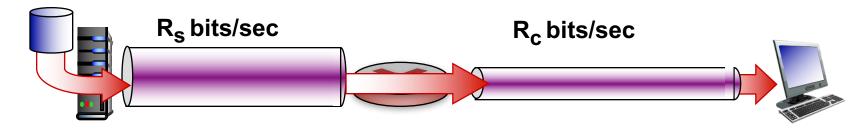

#### bottleneck link

link on end-end path that constrains end-end throughput

#### Internet scenario

### Per-connection endend throughput

-  $min(R_c, R_s, R/10)$ 

#### In practice

R<sub>c</sub> or R<sub>s</sub> is often bottleneck

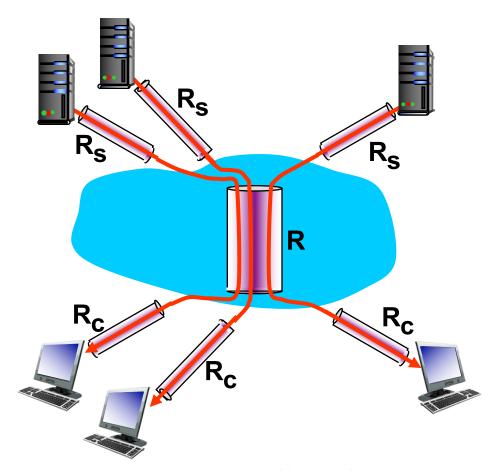

10 connections (fairly) share *R* bits/sec backbone bottleneck link

# Network Measurement TRACEROUTE

### Real Internet delays and routes

#### Traceroute program

provides delay measurement from source to router along end-end
 Internet path towards destination

#### How?

- for all i:
  - sends three packets that will reach router i on path towards destination
    - sets packet time-to-live (TTL) to i
  - router i will return packets to sender
  - sender times interval between transmission and reply for each packet
    - measures Round Trip Time (RTT) delay

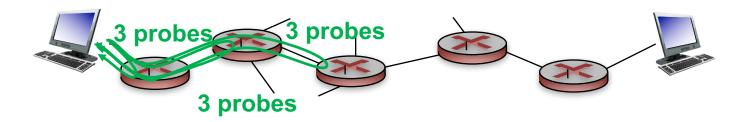

#### Note

different probe packets may take different paths, so delays can vary

# Real Internet delays, routes

traceroute: from wesleyan network to cs.stanford.edu

```
> traceroute cs.stanford.edu
traceroute to cs.stanford.edu (171.64.64.64), 64 hops max, 52 byte packets
   129.133.176.1 (129.133.176.1) 6.138 ms 2.365 ms 3.913 ms
   172.16.100.1 (172.16.100.1) 3.857 ms 3.361 ms 5.545 ms
                                                                3 delay measurements
   129.133.2.5 (129.133.2.5) 1.958 ms 3.068 ms 1.906 ms
                                                                 from cs.stanford.edu
   129.133.4.11 (129.133.4.11) 3.865 ms 2.879 ms 3.850 ms
   72.10.111.129 (72.10.111.129) 1.984 ms 3.144 ms 3.761 ms
   64.251.60.122 (64.251.60.122) 5.928 ms 4.959 ms 4.910 ms
    enrt083h-9k-te0-3-0-7.net.cen.ct.gov (72.10.125.22) 7.003 ms 6.982 ms 5.593 ms
    enrt078h-9k-te-0-0-0-6-dwdm-1532-68.net.cen.ct.gov (67.218.83.185) 5.779 ms 6.966 ms 6.300 ms
   cen-re-nox300gw1.nox.org (192.5.89.202) 7.421 ms 5.172 ms 5.948 ms
    nox300gw1-cen-re.nox.org (192.5.89.201) 8.196 ms 8.217 ms 8.240 ms
10
                                                                           cross-country links
11
    192.5.89.22 (192.5.89.22) 9.766 ms 7.964 ms 7.810 ms
   i2-re-nox1sumgw1.nox.org (192.5.89.18) 12.955 ms 7.642 ms 8.033 ms
    et-7-0-0.4079.sdn-sw.alba.net.internet2.edu (162.252.70.96) 11.953 ms/ 10.251 ms 12.146 ms
13
   et-3-1-0.4079.rtsw.clev.net.internet2.edu (162.252.70.93) 21.406 ms / 20.401 ms 21.959 ms
14
    ae-1.4079.sdn-sw.egch.net.internet2.edu (162.252.70.131) 29.059 ms/ 30.883 ms 29.264 ms
15
16
   ae-2.4079.rtsw.chic.net.internet2.edu (162.252.70.132) 29.075 ms 30.298 ms 29.413 ms
    ae-3.4079.rtsw.kans.net.internet2.edu (162.252.70.141) 40.831 ms 40.250 ms 41.068 ms
17
18
   ae-5.4079.rtsw.salt.net.internet2.edu (162.252.70.145) 60.625 ms 61.459 ms 60.568 ms
19
    ae-1.4079.rtsw.losa.net.internet2.edu (162.252.70.114) 72.171 ms 73.579 ms 74.209 ms
    hpr-lax-hpr2--i2-r&e.cenic.net (137.164.26.200) 73.938 ms 73.487 ms 72.439 ms
20
    hpr-svl-hpr3--lax-hpr3-100ge.cenic.net (137.164.25.74) 83.925 ms 84.645 ms 83.688 ms
21
22
    hpr-stan-ge--svl-hpr2.cenic.net (137.164.27.162) 86.215 ms 86.925 ms 84.094 ms
   csmx-west-rtr.sunet (171.64.255.214) 109.002 ms 144.984 ms 94.379 ms
24 cs.stanford.edu (171.64.64.64) 84.106 ms 84.984 ms 83.928 ms
```

<sup>\*</sup> means no response (probe lost, router not replying)

# Using wireshark

# Run traceroute and see what traffic is generated

# **Application Layer OVERVIEW**

# Application layer: where apps live

#### Application software

processes running different hosts, communicate via messages

#### Application architecture

- client-server vs. peer-to-peer vs. hybrid
- overlaid on network architecture

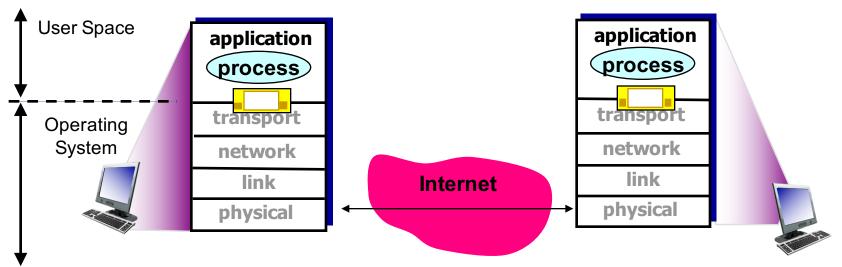

vumanfredi@weslevan.edu

# Application layer protocols

#### Provide specific services to application

#### **Define**

- types of messages exchanged
  - e.g., request, response
- message syntax
  - fields in messages, how delineated
- message semantics
  - meaning of info in fields
- rules
  - for when and how processes send and respond to messages

#### Rely on transport layer

 to get messages from process on one host to process on another host

#### Open protocols

- defined in RFCs
- support interoperability
- e.g., HTTP, SMTP

#### Proprietary protocols

e.g., Skype

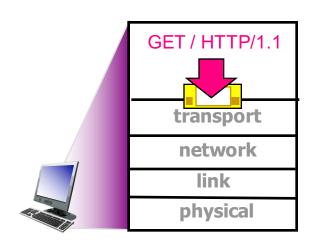

### Application requirements

Dictate what transport layer services application needs TCP or UDP (or SSL/TCP or QUIC if you're Google)?

| Service                                                                          | App requirements                                                                                  |  |
|----------------------------------------------------------------------------------|---------------------------------------------------------------------------------------------------|--|
| Reliable data transfer: does all data need to be received?                       | Loss-tolerant? E.g. video?                                                                        |  |
| Throughput: does data need to be delivered quickly? Is app sending lots of data? | Bandwidth sensitive? E.g., video Elastic traffic? E.g., use as much/little bandwidth as available |  |
| Timing: does data need to be delivered at certain min rate?                      | Time-sensitive? E.g., voice, video need low delay                                                 |  |
| Security: does data need to be secured from eavesdroppers and modification?      | Encryption? Data integrity? Endpoint authentication? Confidentiality?                             |  |

# Services provided by Internet transport protocols

#### TCP service

- connection-oriented
  - setup required between client and server processes
- reliable transport
  - messages delivered to destination process without error and in-order
- congestion control
  - sender reduces sending rate when network is overloaded
- flow control
  - sender reduces sending rate when destination is overloaded
- does not provide
  - timing, minimum throughput or delay guarantee, security

#### **UDP** service

- unreliable data transfer
  - best-effort service between sender and destination processes
- does not provide
  - reliability
  - flow control
  - congestion control
  - timing
  - throughput guarantee
  - security
  - connection setup

Q: why bother? Why is there a UDP?

# Transport service requirements: common apps

|       | Application       | Data loss     | Throughput                            | Time sensitive  |
|-------|-------------------|---------------|---------------------------------------|-----------------|
|       | File transfer     | no loss       | elastic                               | no              |
|       | E-mail            | no loss       | elastic                               | no              |
|       | Web documents     | no loss       | elastic                               | no              |
| Real  | -time audio/video | loss-tolerant | audio: 5kbps-1Mbps video:10kbps-5Mbps | yes, 100's msec |
| S     | tored audio/video | loss-tolerant | same as above                         | yes, few secs   |
| li li | nteractive games  | loss-tolerant | few kbps up                           | yes, 100's msec |
|       | Text messaging    | no loss       | elastic                               | yes and no      |

Q: other apps you can think of?

# Internet apps: application, transport protocols

Associated with each app is an app layer protocol: depending on app requirements, runs over specific transport protocols

| Application                   | Application layer protocol              | Underlying transport protocol |
|-------------------------------|-----------------------------------------|-------------------------------|
| E-mail Remote terminal access | SMTP [RFC 2821]<br>Telnet [RFC 854]     | TCP<br>TCP                    |
| Web                           | HTTP [RFC 2616]                         | TCP                           |
| File transfer                 | FTP [RFC 959]                           | TCP                           |
| Streaming multimedia          | HTTP (e.g., YouTube),<br>RTP [RFC 1889] | TCP or UDP                    |
| Internet telephony            | SIP, RTP, proprietary (e.g., Skype)     | TCP or UDP                    |

Q: where does security come into play?

# **Securing TCP**

#### TCP & UDP

 no encryption: cleartext passwords sent into socket traverse Internet in cleartext

#### TLS/SSL

- at app layer
  - apps use SSL libraries, that "talk" to TCP
- provides encrypted TCP connection
  - data integrity
  - end-point authentication

#### TLS/SSL socket API

 cleartext passwords sent into socket traverse Internet encrypted

Q: Why does SSL run over TCP? How is TLS/SSL related to OSI model?

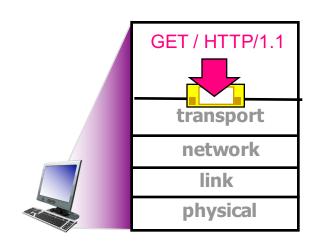

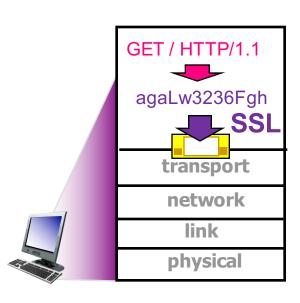

# **Network Applications WEB AND HTTP**

# Web's application layer protocol

#### HTTP

HyperText Transfer Protocol

#### Client/server model

#### client

 browser that requests, receives, (using HTTP protocol) and "displays" Web objects

#### server

 Web server sends (using HTTP protocol) objects in response to requests

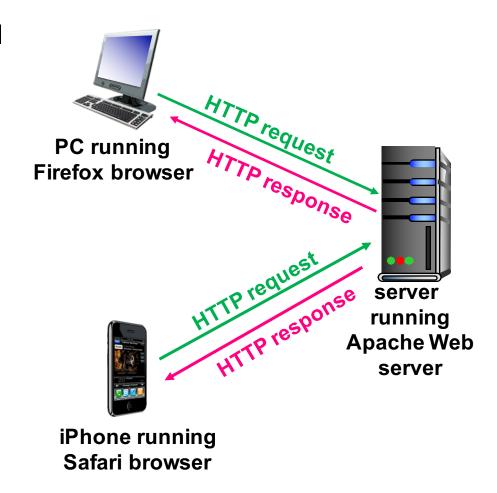

#### **HTTP** overview

#### When you click on a link

- client initiates TCP connection
  - creates socket to server on port 80
- server accepts TCP connection from client
- HTTP messages exchanged between browser (HTTP client) and Web server (HTTP server)
- 4. TCP connection closed

#### Two types of HTTP messages

request, response

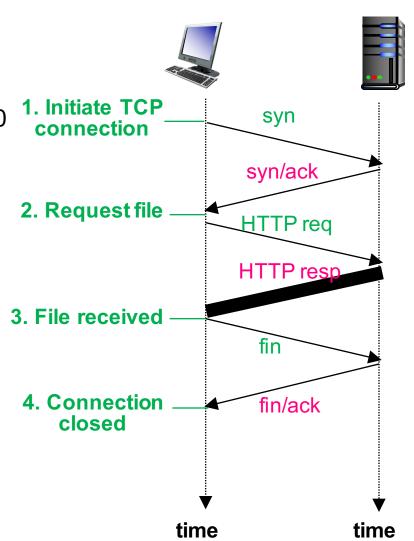

# HTTP is a stateless protocol

#### **Stateless**

server maintains no information about past client requests

#### Why stateless?

- stateful protocols are complex
  - storage
    - state must be maintained for potentially many clients
  - server/client crashes
    - views of state may be inconsistent, must be reconciled
  - workaround: cookies

# Format of a webpage

#### Web page consists of objects

- object can be HTML file, JPEG image,
   Java applet, audio file,...
- typically includes base HTML-file and several referenced objects

#### 1. index.html

- 2. pic.jpg
- 3. HWK.pdf

All 3 objects must be requested from server in order to fully load webpage

Each object is addressable by URL, e.g.,

www.someschool.edu/someDept/pic.jpg
host name path object

Q: How do we download multiple objects using HTTP?

#### **HTTP** connections

# 2 ways to use HTTP requests to get objects from web server

#### 1. Non-persistent HTTP

- at most one object sent over
   TCP connection
  - connection then closed
- for each object, setup and use separate TCP connection
  - downloading multiple objects requires multiple connections
- HTTP/1.0

#### 2. Persistent HTTP

- multiple objects can be sent over single TCP connection between client, server
- reuse same TCP connection to download multiple objects
- HTTP/1.1: by default

Q: Which is faster? Which is better?

# Non-persistent HTTP

#### Suppose user enters URL:

www.wesleyan.edu/mathcs/index.html

- 1a. HTTP client initiates TCP connection to HTTP server (process) at www.wesleyan.edu on port 80
- 2. HTTP client sends HTTP request message (containing URL) into TCP connection socket. Message indicates client wants object mathcs/index.html

- 1b. HTTP server on host
   www.wesleyan.edu waiting
   for TCP connection at port 80
   "accepts" connection, notifying
   client
- 3. HTTP server receives request message, forms response message containing requested object, and sends message into its socket

# Non-persistent HTTP

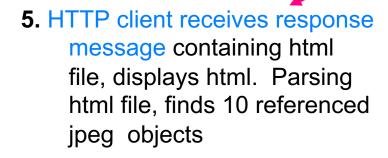

4. HTTP server closes TCP connection.

6. Steps 1-5 repeated for the 10 referenced jpeg objects referred to in index.html

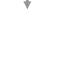